# **Fortbildungsangebote Logineo LMS / Moodle**

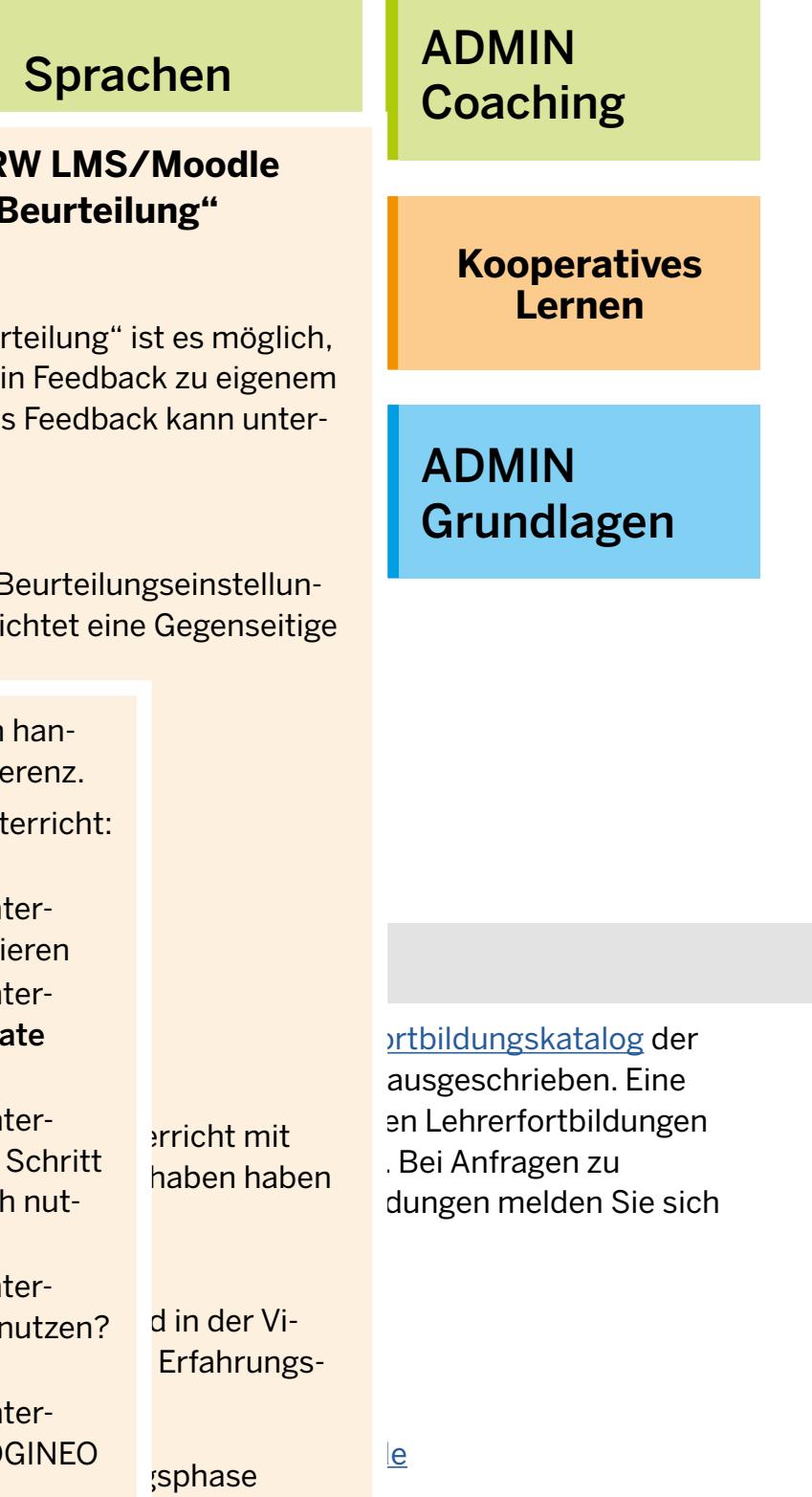

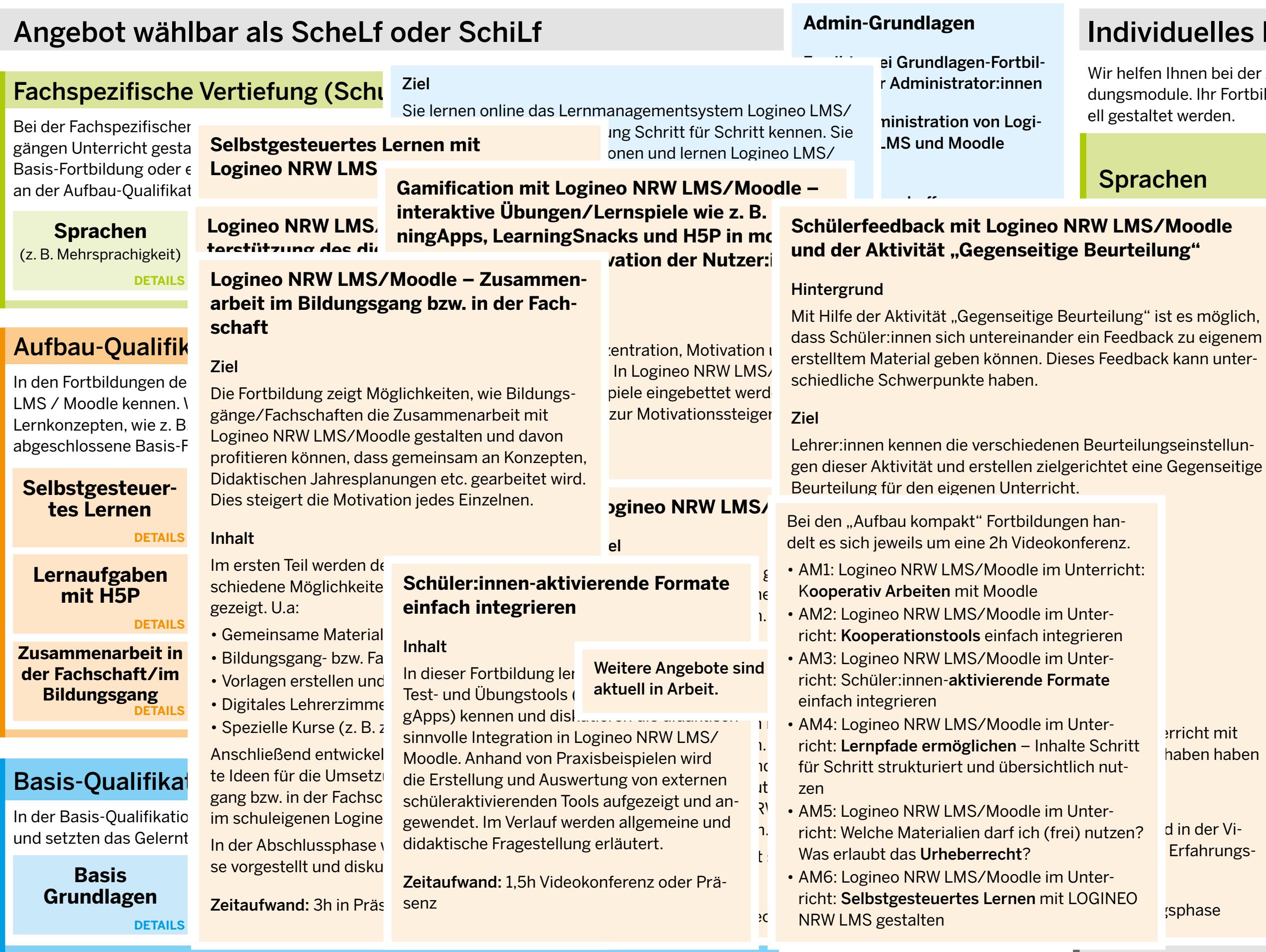

## ividuelles Konzept als SchiLf

elfen Ihnen bei der Auswahl geeigneter Fortbilmodule. Ihr Fortbildungskonzept kann individustaltet werden.

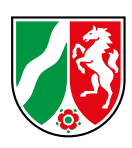

## Auf dieser Seite befinden sich die Inhalte des Schaubildes als reiner Text für die Darstellung in alternativen PDF Readern

## Angebot wählbar als ScheLf oder **SchiLf**

#### Basis-Qualifikation

In der Basis-Qualifikation lernen Sie die technischen Möglichkeiten von Logineo LMS / Moodle kennen und setzten das Gelernte in einem eigenen Kursraum.

#### Basis Grundlagen

#### Ziel

Sie lernen online das Lernmanagementsystem Logineo LMS / Moodle bei freier Zeiteinteilung Schritt für Schritt kennen. Sie erhalten nützliche Informationen und lernen Logineo LMS / Moodle im Unterricht einzusetzen.

#### Kurzübersicht über die Kursinhalte:

Baustein 1 – Logineo LMS / Moodle aus Schülersicht (Kennenlernen der Lernplattform Logineo LMS / Moodle, Kennenlernen von Logineo LMS / Moodle aus Teilnehmersicht ("Arbeiten als Schüler:in"), z. B. Erstellen von Foreneinträgen, Aufgabe bearbeiten, Vorstellen der wichtigsten Werkzeuge in moodle mit beispielhaften Einsatzszenarien)

Baustein 2 – Mein erster Kurs mit Logineo LMS / Moodle (Erstellen eines eigenen Kurses, Kennenlernen von Kursverwaltungsrechten, Einstellen von Arbeitsmaterialien, Umsetzung eines Inhalts aus dem Unterrichtsalltag, Teilnehmer:innen in den eigenen Kurs einschreiben)

Kennenlernen der Lernplattform Logineo LMS/Moodle, Kennenlernen von Logineo LMS/Moodle aus Teilnehmer:innensicht ("Arbeiten als Schüler:in"), z. B. Einstellungsmöglichkeiten im Dashboard , Aktivitäten und Aufgaben bearbeiten, Vorstellen ausgewählter wichtiger Werkzeuge in Moodle mit beispielhaften Einsatzszenarien

Baustein 3 – Aktivitäten einstellen (Aufgaben, Glossar, Chat, Wikis, Feedback erzeugen, …)

Baustein 4 – Besondere Aktivitäten (Tests, Einbindung externer Tools)

#### Ablauf

Zu Beginn findet eine Online-Auftaktveranstaltung mit einer Videokonferenz statt, bei der Sie die Moderator:innen und das System kennenlernen. Anschließend werden die Moderator:innen Sie online individuell begleiten und jederzeit für Ihre Fragen und Anregungen zur Verfügung stehen.

Am Ende gibt es eine Online-Abschlussveranstaltung, bei der die TeilnehmerInnen ihre Kurse präsentieren, Fragen stellen, Anregungen geben, etc.

Zeitaufwand: 4 Wochen mit 6h pro Woche

#### Basis Grundlagen für GS/FöS

#### Ziel

Sie lernen online das Lernmanagementsystem Logineo LMS/Moodle bei freier Zeiteinteilung Schritt für Schritt kennen. Sie erhalten nützliche Informationen und lernen Logineo LMS/Moodle im Unterricht einzusetzen.

#### Kurzübersicht über die Kursinhalte:

#### Baustein 1 – Logineo LMS / Moodle aus Schülersicht

#### Baustein 2 – Mein erster Kurs/digitaler Klassenraum mit Logineo LMS/Moodle

Kennenlernen unterschiedlicher Kursstrukturen (digitaler Klassenraum), Einblick in die Kursverwaltungsrechte, Teilnehmer:innen in den eigenen Kurs einschreiben, Import und Anpassung von fertigen Kursen: Erstellen eines eigenen Kurses, Einblick in die Möglichkeit Kurse miteinander zu verbinden (verlinken) , einen Kurs grafisch ansprechend gestalten

#### Baustein 3 – Einstellen von Arbeitsmaterialien

Umsetzung eines Inhalts aus dem Unterrichtsalltag (z. B. Wochenplan), Aktivitäten und Aufgaben einstellen, Feedback erzeugen, Einbindung externer Tools und ausgewählter H5P Übungen

#### Baustein 4 - Glossar, Wikis, Feedback und Forum

Zu Beginn findet eine Online-Auftaktveranstaltung mit einer Videokonferenz statt, bei der Sie die Moderator:innen und das System kennenlernen. Anschließend werden die Moderator:innen Sie online individuell begleiten und jederzeit für Ihre Fragen und Anregungen zur Verfügung stehen.

Am Ende gibt es eine Online-Abschlussveranstaltung, bei der die Teilnehmer:rinnen ihre Kurse präsentieren, Fragen stellen, Anregungen geben, etc.

#### Zeitaufwand: 4 Wochen mit 6h pro Woche

Individuelle Kursgestaltung

Ziel Moodle oder Logineo LMS Kurse individuell anpassen und gestalten.

> Zu Beginn findet eine Online-Auftaktveranstaltung mit eine Videokonferenz statt, bei der Sie die Moderator:innen und das System kennenlernen. Anschließend werden die Moderator:innen Sie online individuell begleiten und jederzeit für Ihre Fragen und Anregungen zur Verfügung stehen.

- Inhalt
- Kurseinstellungen • Strukturierung von Kursen
- Personalisierung von Kursen
- Blöcke einrichten und nutzen (z. B. Personen
- online, Kalender, Aktivitäten, …)
- Kalender einrichten und Termine setzen • Kreative Kursgestaltung z. B. mit Tickern, Bildern, Farben und Co
	-
- Ablauf Online insgesamt 7h
- Start mit Videokonferenz: 1h danach zwei Wochen selbstgesteuertes Lernen (5h)
- Abschluss-Videokonferenz: 1h

#### Basis Kompakt

- Bei den "Basis kompakt" Fortbildungen handelt es sich jeweils um eine 2h Videokonferenz.
- BM1: Logineo NRW LMS/Moodle im Unterricht: Struktur und Möglichkeiten der Nutzung
- BM2: Logineo NRW LMS/Moodle im Unterricht: Einen eigenen Kurs gestalten und Materialien und Aufgaben
- bereitstellen • BM3: Logineo NRW LMS/Moodle im Unterricht: Kursvor-
- lage zum schnellen Einstieg: Digitaler Klassen- und Unterrichtsplaner

**Logineo NRW LMS/Moodle – H5P zur Unterstüt**zung des didaktischen Konzeptes "Lernen und

#### ADMIN Grundlagen

Es gibt zwei Grundlagen-Fortbildungen für Administrator:innen

ADM1: Administration von Logineo NRW LMS und Moodle Inhalt:

#### Strukturen schaffen

- Strukturen für neue Kursbereiche und Kurse analog zum Schulportfolio entwickeln und anlegen
- Nutzung von Szenarien und Kursvorlagen
- CSV-Import von Kurslisten
- Import von Kursvorlagen

## Zeitaufwand: 2h Videokonferenz oder Präsenz

#### ADM2: Administration von Logineo NRW LMS und Moodle

die Motivaton der Nutzer:innen zu steigern. • Bewertung der LearningApps und der H5P-Inhalte in

- Inhalt: Verwaltung von Nutzern und Gruppen
- Import von Nutzer-CSV-Dateien
- Kursen globale Nutzergruppen zuweisen • globale Gruppen händisch anlegen
- andere Einschreibungsverfahren kennenlernen

Zeitaufwand: 2h Videokonferenz oder Präsenz

#### Aufbau-Qualifikation

In den Fortbildungen der Aufbau-Qualifikation lernen Sie die didaktischen Möglichkeiten von Logineo LMS / Moodle kennen. Wir helfen Ihnen bei der Unterrichtsgestaltung oder der Umsetzung von Lehr-Lernkonzepten, wie z. B. dem selbstgesteuerten Lernen. Voraussetzung für die Teilnahme: Eine vorher abgeschlossene Basis-Fortbildung oder entsprechende Kenntnisse in Logineo LMS / Moodle.

#### Selbstgesteuertes Lernen

#### **Selbstgesteuertes Lernen mit Logineo NRW LMS/Moodle**

#### Ziel

Mit Hilfe der Aktivität "Gegenseitige Beurteilung" ist es möglich, dass Schüler:innen sich untereinander ein Feedback zu eigenem erstelltem Material geben können. Dieses Feedback

Selbstgesteuertes Lernen bietet die Grundlage für Blended Learning Unterricht. In der Fortbildung wird ein eigener selbstgesteuerter Logineo NRW LMS/Moodle-Kurs erstellt, der direkt im Unterricht eingesetzt werden kann.

#### Inhalt

Kurzübersicht über die Kursinhalte:

- Der strukturierte innere und äußere Rahmen • Kommunikation mit den Lernenden (Ankündigungen, Mitteilungen, Foren, Videochats)
- Den Lernprozess steuern und begleiten mit To-Do-Listen, Kann-Listen, Wochenplänen und Aktivitätsabschluss
- Agiles Lernen Mit KANBAN selbstgesteuert lernen
- 

• Individuell freigeschaltete Inhalte mit bedingter Verfügbarkeit

- Lernpfade erstellen mit Lektionen
- 
- Reflexion des eigenen Lernprozesses mit dem Lerntagebuch und Abstimmungen
- Selbstgesteuertes Lernen im Blended Learning

#### Ablauf

Zu Beginn findet eine Online-Auftaktveranstaltung mit einer Videokonferenz statt, bei der Sie die Moderator:innen und das System kennenlernen. Anschließend werden die Moderator:innen Sie online individuell begleiten und jederzeit für Ihre Fragen und Anregungen zur Verfügung stehen.

Zeitaufwand: 3 Wochen mit 5h pro Woche

#### Lernpfade

#### **Lernpfade in Logineo NRW LMS/Moodle erstellen**

#### Ziel

Kennenlernen der verschiedenen Gestaltungsmöglichkeiten von Lernpfaden in Logineo NRW LMS/Moodle.

#### Inhalt

- Kurzübersicht über die Kursinhalte:
- Lernpfade mit Aktivitätsabschluss und Voraussetzungen
- Lernpfade mit Verlinkungen
- Lernpfade mit Gruppen • Lernpfade mit Lektionen
- Lernpfade mit h5p und dem Branching Scenario
- Belohnungen mit Badges

#### Ablauf

Zeitaufwand: 3 Wochen mit ca. 4h pro Woche

#### Kooperatives Lernen

#### **Kooperatives Lernen mit Logineo NRW LMS/ Moodle und anderen externen Tools**

#### Hintergrund

In dieser Fortbildung geht es um die Durchführung der Methode Kooperatives Lernen im Unterricht mit Hilfe von Logineo NRW LMS/Moodle und Cryptpad als externes Tool.

Ziel

Lehrer:innen können das Kooperative Lernen im eigenen Unterricht mit Hilfe von Logineo NRW LMS/Moodle durchführen und kennen die dafür notwendigen Einstellungen.

Inhalt

Anhand eines Beispiels durchlaufen die Teilnehmer:innen die drei Phasen (Think, Pair, Share) praktisch aus Schüler:innensicht und lernen die Konfiguration in Logineo NRW LMS/

Moodle kennen.

Zeitaufwand: 2h Videokonferenz oder Präsenz

Individuelle Förderung Dieses Angebot wird aktuell entwickelt. Lernaufgaben mit H5P

**Lehren"** Hintergrund

Mit H5P stehen für Logineo NRW LMS/Moodle Inhaltselemente zur Verfügung, die Interaktivität mit wenigen Arbeitsschritten in den eigenen Kurs ermöglichen und so die Aktivität der Schüler:innen steigern und den selbstgesteuerten Lernprozess jedes Schülers und jeder Schülerin fördern.

Ziel

H5P interaktive Inhaltselemente kennenlernen und im eige-

nen Kurs einsetzen.

Inhalt • Grundlagen H5P

• H5P-Module im Kurs hinzufügen

• Branching Scenario zur Gestaltung von Lernpfaden und interaktiven Geschichten sowie zur Simulation von Ent-

scheidungssituationen

• Course-Presentation zur Erstellung von Präsentationen zur Bereitstellung von umfangreichen Inhalten, die Schüler:innen sich selbst erarbeiten (Flipped Classroom Angebote) • Interactive Video zur Überprüfung von Verständnis der

Inhalte eines Videos

• Bewertung in Logineo NRW LMS/Moodle der vorgenannten

H5P Inhalte

Zeitaufwand: 8h in Präsenz oder als Videokonferenz

Gamification

**Gamification mit Logineo NRW LMS/Moodle – interaktive Übungen/Lernspiele wie z. B. LearningApps, LearningSnacks und H5P in moodle einbinden, um die Motivation der Nutzer:innen** 

**zu steigern.** Hintergrund

Gamification erhöht die Konzentration, Motivation und Lernfreude der Nutzer:innen. In Logineo NRW LMS/Moodle können interaktive Inhalte/Spiele eingebettet werden bzw. sind als Plugin integriert, die zur Motivationssteigerung dienen.

Ziel

Gamification in einem selbstgestalteten Kurs umsetzen und

anwenden. Inhalt

• interaktive Übungen/Lernspiele wie LearningApps, LearningSnacks und H5P in moodle einbinden und nutzen, um

Moodle

• Austausch und ggf. Vorstellung von best practice Beispie-

len • Ablauf

• Vorstellung der interaktiven Übungen/Lernspiele wie LearningApps, LearningSnacks und H5P (Videokonferenz) • Erarbeitung von interaktiven Übungen/Spielen für den eigenen Kurs (selbstgesteuertes Lernen) • Bewertung von interaktiven Übungen/Spielen und Austausch ggf. Vorstellung von best practice Beispielen Zeitaufwand: 8h in Präsenz oder als Videokonferenz

EduBreakout

**Logineo NRW LMS/Moodle – EduBreakout**

Ziel

Inhalt

In der Fortbildung wird gezeigt, wie man das Konzept des EduBreakout in einem Logineo NRW LMS/Moodle-Kurs

umsetzen kann.

Ähnlich wie in einem Escape-Room müssen die Lernenden Aufgaben lösen, um Codes für Schlösser zu erhalten. Ziel ist es, am Ende eine Schatzkiste mit Schlössern zu knacken. Es wird u.a. gezeigt, wie digitale Schlösser einfach und schnell erstellt werden können, wie man Codes automatisch freischalten kann und wie ein Logineo NRW LMS/Moodle-Edu-

Breakout konzipiert werden kann.

Ein EduBreakout bietet sich für alle Unterrichtsthemen an. Zeitaufwand: 1,5h Videokonferenz oder Präsenz

Schülerfeedback

**Schülerfeedback mit Logineo NRW LMS/Moodle und der Aktivität "Gegenseitige Beurteilung"**

Hintergrund

kann unterschiedliche Schwerpunkte haben.

Ziel

Lehrer:innen kennen die verschiedenen Beurteilungseinstellungen dieser Aktivität und erstellen zielgerichtet eine Gegenseitige Beurteilung für den eigenen Unterricht.

Ablauf Teil 1: • Input

> – Unterschiedliche Arten von Feedback in der Aktivität "Gegenseitige Beurteilung' – Ablauf/Phasen der Durchführung im Unterricht

• Praxisphase:

Eigenes Erstellen einer Gegenseitige Beurteilung

• Erprobungsphase:

Die Gegenseitige Beurteilung soll im eigenen Unterricht mit Schüler:innen ausprobiert werden. Für dieses Vorhaben haben die Teilnehmer:innen drei Wochen Zeit.

Teil 2:

Die Erfahrungen der Gegenseitigen Beurteilung wird in der Videokonferenz präsentiert und diskutiert. Es soll ein Erfahrungsaustausch unter den Teilnehmer:innen stattfinden. Zeitaufwand: 3h Videokonferenz und 5h Erprobungsphase

## Zusammenarbeit in der Fachschaft/im

Bildungsgang

#### **Logineo NRW LMS/Moodle – Zusammenarbeit im Bildungsgang bzw. in der Fachschaft**

Ziel

Die Fortbildung zeigt Möglichkeiten, wie Bildungsgänge/ Fachschaften die Zusammenarbeit mit Logineo NRW LMS/ Moodle gestalten und davon profitieren können, dass gemeinsam an Konzepten, Didaktischen Jahresplanungen etc. gearbeitet wird. Dies steigert die Motivation jedes Einzelnen.

Inhalt

Im ersten Teil werden den Teilnehmer:innen verschiedene Möglichkeiten zur Zusammenarbeit gezeigt. U.a: • Gemeinsame Materialien erstellen und teilen • Bildungsgang- bzw. Fachschaftskurse • Vorlagen erstellen und gemeinsam nutzen

• Digitales Lehrerzimmer

• Spezielle Kurse (z. B. zur Einschulung) Anschließend entwickeln die Teilnehmer:innen erste Ideen für die Umsetzung im eigenen Bildungsgang bzw. in der Fachschaft und setzen diese dann im schuleigenen Logineo

NRW LMS/Moodle um.

In der Abschlussphase werden die Arbeitsergebnisse vor-

gestellt und diskutiert.

Zeitaufwand: 3h in Präsenz oder Videokonferenz

### aktivierende Formate einfach integrie-

ren

#### **Schüler:innen-aktivierende Formate einfach**

**integrieren** Inhalt

In dieser Fortbildung lernen Sie externe Test- und Übungstools (z. B. H5P, LearningApps) kennen und diskutieren die didaktisch sinnvolle Integration in Logineo NRW LMS/ Moodle. Anhand von Praxisbeispielen wird die Erstellung und Auswertung von externen schüleraktivierenden Tools aufgezeigt und angewendet. Im Verlauf werden allgemeine und

didaktische Fragestellung erläutert.

Zeitaufwand: 1,5h Videokonferenz oder Präsenz

weitere Angebote

#### Weitere Angebote sind aktuell in Arbeit.

Bei den "Aufbau kompakt" Fortbildungen handelt es sich

Aufbau kompakt

jeweils um eine 2h Videokonferenz.

• AM1: Logineo NRW LMS/Moodle im Unterricht: Kooperativ

Arbeiten mit Moodle

• AM2: Logineo NRW LMS/Moodle im Unterricht: Koopera-

tionstools einfach integrieren

• AM3: Logineo NRW LMS/Moodle im Unterricht: Schüler:innen-aktivierende Formate einfach integrieren • AM4: Logineo NRW LMS/Moodle im Unterricht: Lernpfade ermöglichen – Inhalte Schritt für Schritt strukturiert und

übersichtlich nutzen

• AM5: Logineo NRW LMS/Moodle im Unterricht: Welche Materialien darf ich (frei) nutzen? Was erlaubt das Ur-

heberrecht?

• AM6: Logineo NRW LMS/Moodle im Unterricht: Selbstgesteuertes Lernen mit LOGINEO NRW LMS gestalten

ADMIN Aufbau

ADM3: Administration von Logineo NRW LMS und Moodle

Voraussetzung:

• Erste Erfahrungen als Administrator:in der Schulinstanz

Inhalt:

Die eigene Instanz gestalten

• Name der Instanz und Login-Seite anpassen

• Startseite und Dashboard nutzen

• Logos einbinden

• Möglichkeiten von Theme Boost und CSS-Programmierung

kennenlernen

Zeitaufwand: 2h Videokonferenz oder Präsenz

## Fachspezifische Vertiefung (Schulform/Bildungsgang)

Bei der Fachspezifischen Vertiefung zeigen wir Ihnen, wie Sie konkret in Ihren Fächern oder Bildungsgängen Unterricht gestalten können. Voraussetzung für die Teilnahme: Eine vorher abgeschlossene Basis-Fortbildung oder entsprechende Kenntnisse in Logineo LMS/Moodle. Die vorherige Teilnahme an der Aufbau-Qualifikation wird nicht vorausgesetzt.

### Sprachen (z. B. Mehrsprachigkeit)

**Logineo NRW LMS/Moodle – Mehrsprachigkeit in Kursen zur Unterstützung zugewanderter Schüler:innen oder zum Einsatz im Sprachenunterricht**

#### Ziel

Nutzung der Logineo NRW LMS/Moodle-Bordmittel zur individuellen mehrsprachigen Unterstützung der Lernenden

#### Inhalt

- Einrichtung der Nutzer:innensprache
- Individuelle Spracheinstellungen
- Aktivitäten mehrsprachig gestalten
- Nutzung des Glossars zur Autoverlinkung
- Einfache H5P-Elemente zum Spracherwerb
- Textfelder mehrsprachig anlegen

Zeitaufwand: 1,5h Videokonferenz oder Präsenz

#### MINT

Spezielle Angebote für den MINT-Bereich werden aktuell entwickelt.

## M/D in GS

Spezielle Angebote für die Grundschule werden aktuell entwickelt.

### ADMIN Coaching

- 1:1 betreute Video-Unterstützung bei Logineo NRW LMS/ Moodle-Problemen durch das Admin-Team
- Voraussetzung: Teilnahme an Admin-Grundlagen und/oder Admin-Aufbau
- Hinweis: dies ist keine Fortbildung, sondern ein Angebot zur Netzwerkbildung

## Individuelles Konzept als SchiLf

Wir helfen Ihnen bei der Auswahl geeigneter Fortbildungsmodule. Ihr Fortbildungskonzept kann individuell gestaltet werden. Zum Beispiel mit folgenden Modul:

Sprachen

ADMIN Coaching

Selbstgesteuertes Lernen Kooperatives Lernen

Basis Grundlagen

ADMIN Grundlagen